# **FOSDEM'22 Testing Requirements Documents**

Kristoffer Nordström Saturday, 05 February 2022

<info@sltoo.dev>

- Motivation
- Theory
- Practical Aspects
- Demonstration
- Conclusion
- Automated traceability matrix
- Consistent and up-to-date documents
- Store *meta-information* with code

# <span id="page-3-0"></span>**[Theory](#page-3-0)**

#### **Requirements and Traceability**

- Requirements across system hierarchies
	- Implies the need for traceability
- Traceability from and to specification items
- **•** Directions
	- Forward (Impact)
	- Backwards

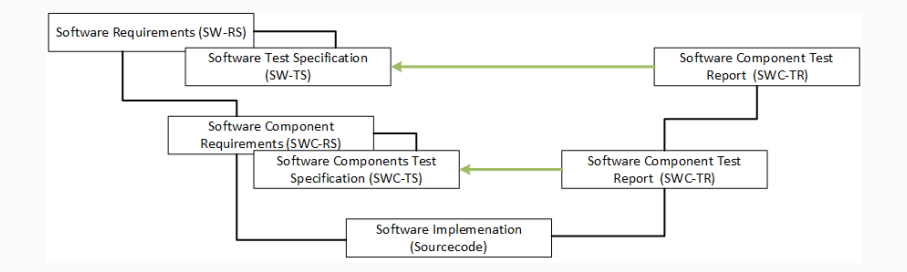

- Requirement A
	- Red button to shut down system
- Implementation a says implemented A
	- Traceability can be automated
	- Machine-readable
- What if A changes?
	- A knows nothing of a

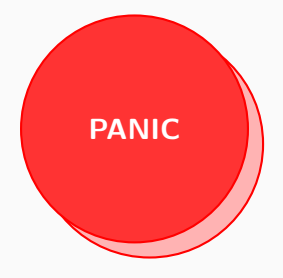

- Requirement A
	- Green button with large friendly letters: don't panic
- Implementation a says implemented A
	- Traceability can be automated
	- Machine-readable
- What if A changes?
	- $\blacksquare$  A knows nothing of a
	- Traceability isn't given anymore

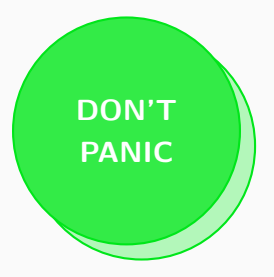

- Requirement A-1.0
	- Red button to shut down system
- Implementation a says implemented  $A-1.0$ 
	- $\blacksquare$  A-1.0 (red button) changes to A-2.0 (green button)
	- Use hashes instead of semantic versioning
	- Calculated automatically

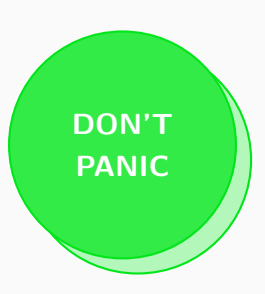

#### **Example Requirement**

Name: VCD Writer Inputs Topic: ReqsDocument Description: The output from ... Rationale: Make the process as ... Status: external Owner: development Effort estimation: 1 Invented on: 2020-05-30 Invented by: default Type: requirement

Hash is calculated over Name, Description and Verification Method \$ sha256sum \${Name} **\** \${Description} **\** \${VerifMethod}

VCD Writer Inputs SW-AS-501

The output from *AggregatorInterface* can be fed into the *VCD* Writer to create an identical output file.

Rationale: Make the process as transparent as possible. Depends on: SW-AS-500

> Ld: SW\_AS\_501  $Priority: 0.0$ Owner: development Invented by: default Invented on: 2020-05-30 Status: passed Class: detailable Hash: f8d68d11

Example from [pymergevcd's architecture specification](https://kown7.github.io/pymergevcd/#architecture)

#### **Testing the Example Requirement**

- Requirement ID: SW-AS-501
- Hash: F8D68D11

#### **Test Code**

```
def test_read_write_engines(record_property, dummy_vcd_file):
    """Write-back from read file, equal output"""
    record_property('req', 'SW-AS-501-f8d68d11')
    record_property('req', 'SW-AS-500-4c1a395a')
    ...
    assert filecmp.cmp(dummy_vcd_file, ofile)
```
#### **xUnit Output**

```
<testcase line="20" name="test_read_write_engines" time="2.830">
 <properties>
    <property name="req" value="SW-AS-501-f8d68d11"/>
    <property name="req" value="SW-AS-500-4c1a395a"/>
 </properties>
</testcase>
```
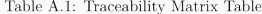

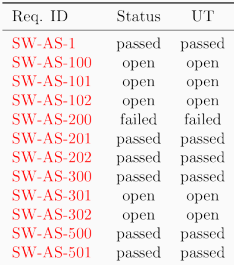

- Integration for every output document
- Match open and/or failed issues
	- **I** left as an excercise for the reader
- **Example for failed issues**
- \$ bash -ec 'test "\$(grep -c failed \ arch/artifacts/tracematrix.tex)" -eq "0"'

# <span id="page-12-0"></span>**[sltoo in Practice](#page-12-0)**

- *sltoo* (currently) a fork of rmtoo
	- text-file based req. tracking tool
- Tracking requirements in text files with git
	- might be ideal for engineering department
- Defining system behaviour is a team effort
- Solution not for everyone / command-line unfamiliar UI

#### **Excel Workflow (I)**

- Defining system collaborative effort
- Familiarity / Ease-of-use
- Consistency of Documents
	- The Truth is always in your repository
	- Templating for branding
- Works if all you've got is Office and E-Mail
- Getting Started: Edit [example Excel-Sheet](https://kown7.github.io/pymergevcd/assets/requirements/artifacts/specification.xlsx)

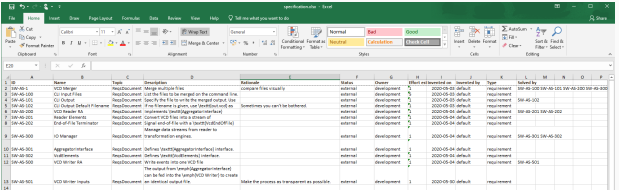

## **Excel Workflow (II) – Distribution**

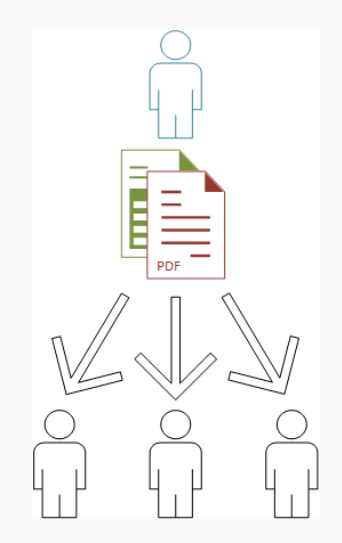

## **Excel Workflow (III) – Merging**

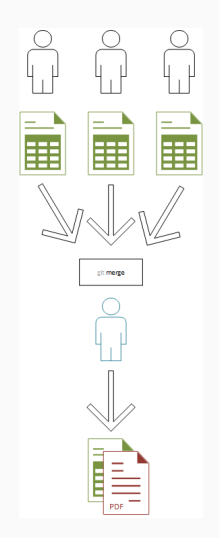

Every document has a its own version tag

```
$ git tag -a RS/1A
```
\$ git describe \$(git log -n 1 --format=%H -- docs/reqs)

The output from git describe will be used as document baseline

 $RS/1A - Oaec3ad0$  # good RS/1A-8-g76b3ffe — 76b3ffe4 # tainted

Example excerpt from page 7:

Version SWC-RS/1A-8-g76b3ffe - 76b3ffe4

- Merge changes with rmtoo
- **Transform sltoo into a GUI** 
	- Provide a GUI to show relations between items
	- Provide cross-documents editing capabilities
	- Update hashes in sources
- How much can AI help?

## <span id="page-19-0"></span>**[Demonstration](#page-19-0)**

#### **Demonstration Notes**

- Traceability still in beta
	- [Template Project](https://sltoo.dev/#getting-started)
	- hopefully released by 5th of February
- Demo is in FOSDEM22 [branch](https://github.com/kown7/rmtoo/tree/FOSDEM22)
	- [ESA DOORS dump](https://ecss.nl/standards/downloads/earm/)
	- use your search engine of choice
- Set Status from not done to external
- Configure lengths not to be affected by large ESA requirements
	- see Config.json
- Images, tables and graphs are to be demonstrated, see the [homepage](https://sltoo.dev) for updates

# <span id="page-21-0"></span>**[Conclusion](#page-21-0)**

- Requirements shipped with code  $\sqrt{ }$ 
	- Including relational meta-information
	- Use commit message to document the why
- **•** Traceability matrix automated  $\checkmark$
- Continuously updated documentation  $\sqrt{}$ 
	- Document Versioning (baselining)  $\sqrt{}$
- A familiar UI for all stakeholders included

# <span id="page-23-0"></span>**[Questions](#page-23-0)**

# <span id="page-24-0"></span>**[Appendix](#page-24-0)**

An [introduction presentation](https://github.com/florath/rmtoo/releases/download/v23/rmtooIntroductionV9.pdf) into rmtoo and with more [details.](https://github.com/florath/rmtoo/releases/download/v23/rmtooDetailsV5.pdf)

- Traceability for the given requirements
- Bring code and documentation into same repository
- Integrate into build-system
	- Detect upstream changes to requirements
	- Quickly identify affected code-regions
- No silver bullet for verification

The status external will yield the following results:

- open
	- No matching requirement ID
- passed
	- Matching requirement ID
	- All hashes match
	- Unit-tests passed
- failed
	- Matching requirement ID
	- Some/all hashes didn't match, or
	- Unit-tests haven't passed
- Traceability features are in the beta releases.
- Document to document traceability requires beta-4 at least
- \$ pip3 install sltoo>=25.1.0b4
- \$ wget https://kown7.github.io/pymergevcd/assets/template\_pro
- [Sphinx-Needs](https://sphinxcontrib-needs.readthedocs.io/en/latest/)
- [Octane ALM](https://www.microfocus.com/en-us/products/alm-octane/overview)
- [Codebeamer](https://codebeamer.com)
- [Aligned elements](https://www.aligned.ch/)
- See [Wikipedia](https://de.wikipedia.org/wiki/Software-Configuration-Management#Diverse_Softwareentwicklungsprodukte)
- $\blacksquare$
- Write Parser for Test Reports  $\checkmark$
- Documents with the correct identifier automatically solve the specification
	- Document Formats:
		- docx (maybe with pandoc)
		- $\blacksquare$  LATEX $\checkmark$
		- Text
		- CAD Files from HW/Mechanical
- GUI with multi-documents support (RS/TS/..)
	- Simplify design process
- Never test against your requirements
- Always write some form of test specification

This work is licensed under a [Creative Commons "Attribution-](https://creativecommons.org/licenses/by-nc-sa/3.0/deed.en)[NonCommercial-ShareAlike 3.0](https://creativecommons.org/licenses/by-nc-sa/3.0/deed.en) [Unported"](https://creativecommons.org/licenses/by-nc-sa/3.0/deed.en) license.

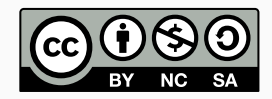